### Zéro Déchet Nord Finsitère - Trello Présentation d'un outil de gestion de projet

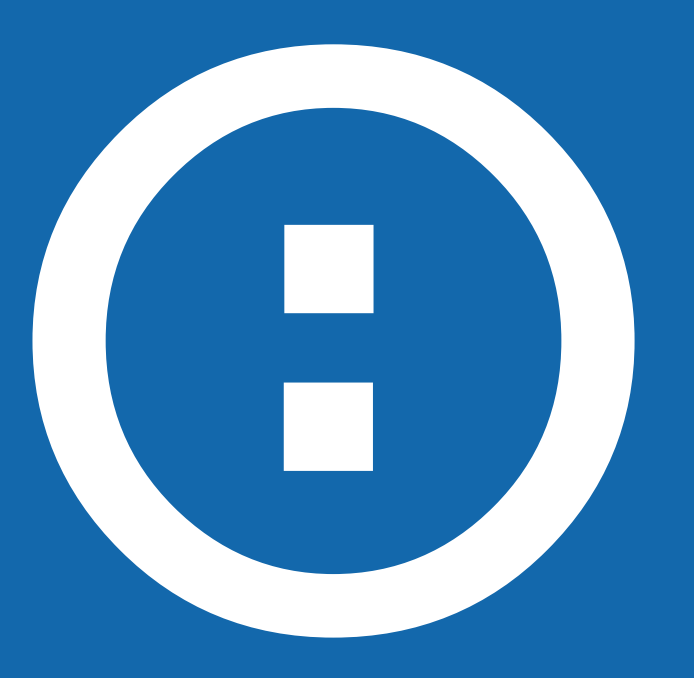

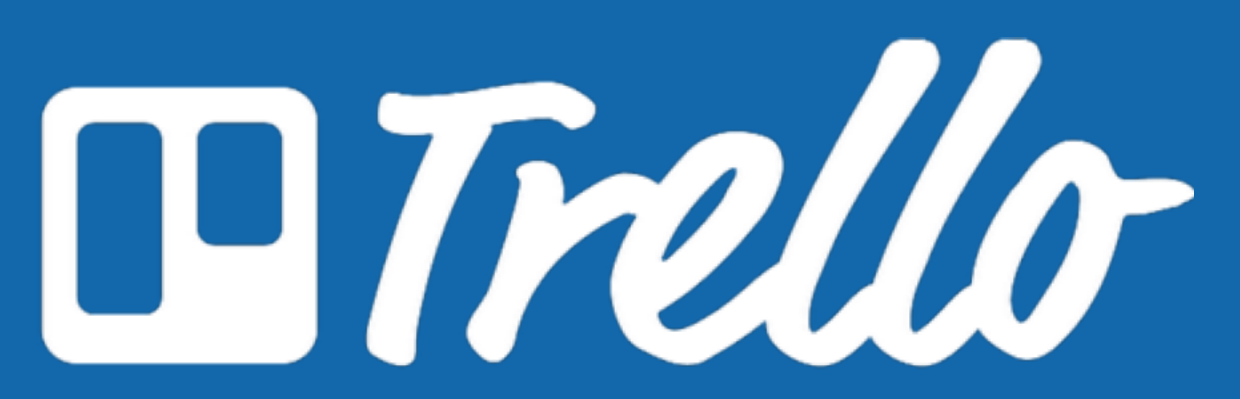

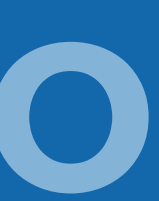

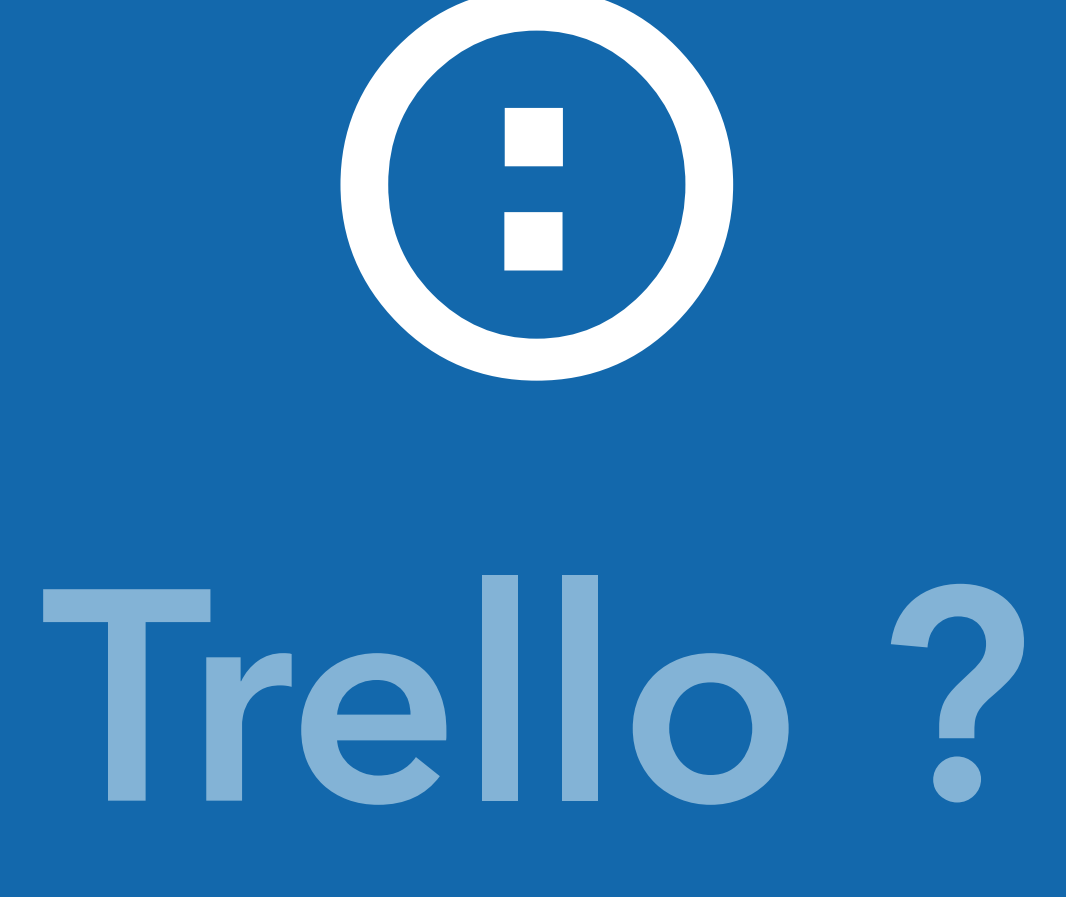

### Trello est un outil de **gestion de projet**  en ligne **simple** d'utilisation

### **Forces de Trello**

### • Management d'équipe • Facilité de communication • Être agile

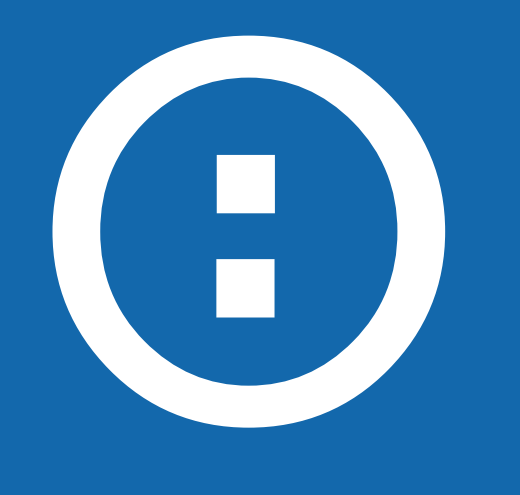

**Pourquoi utiliser Trello ?** • Simple d'utilisation • En temps réel • Disponible sur iOS et Androïd • Tableau SCRUM

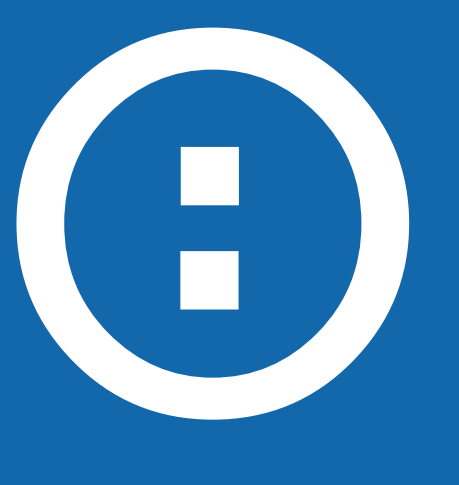

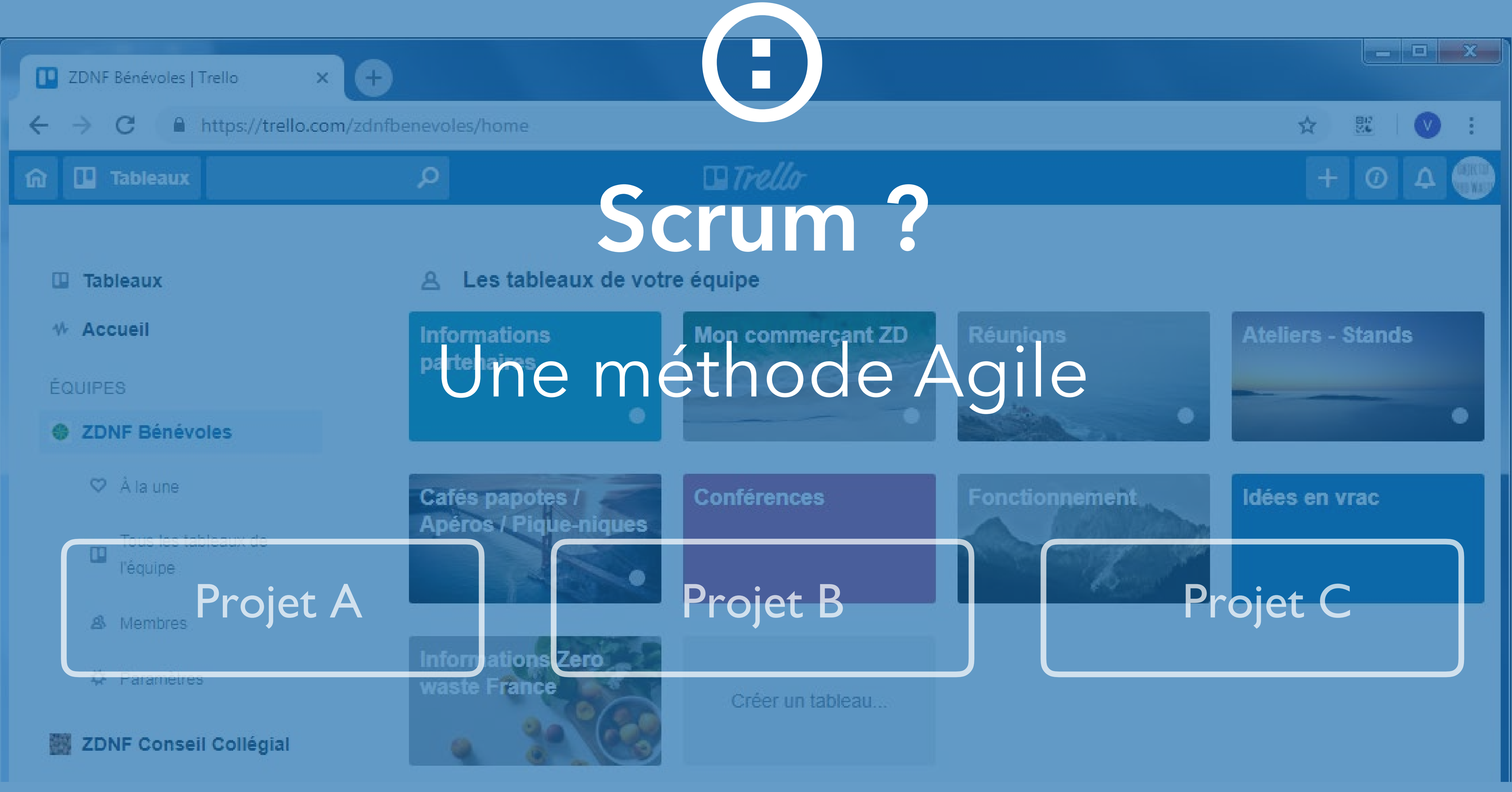

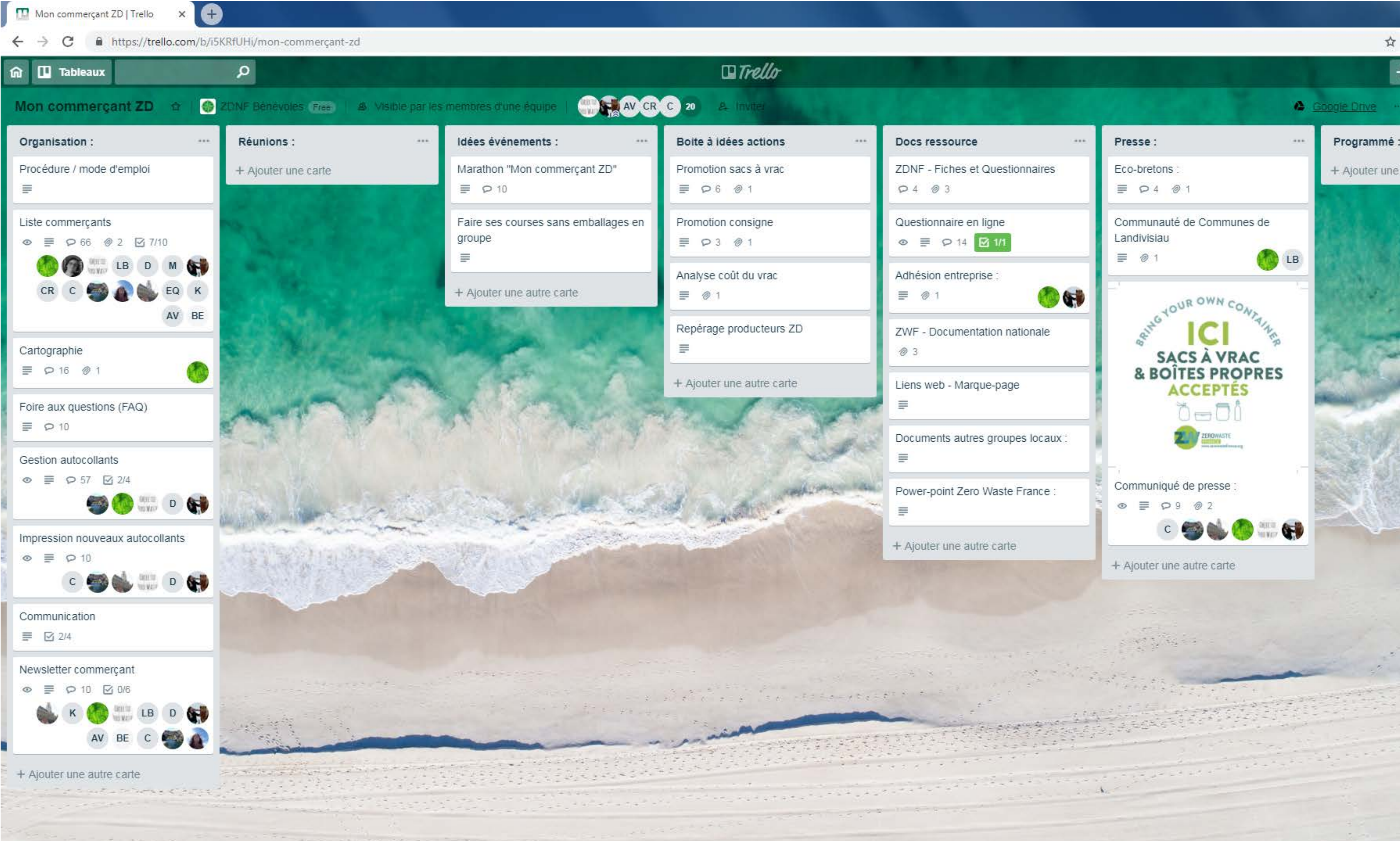

 $\cdots$ 

**D** LB

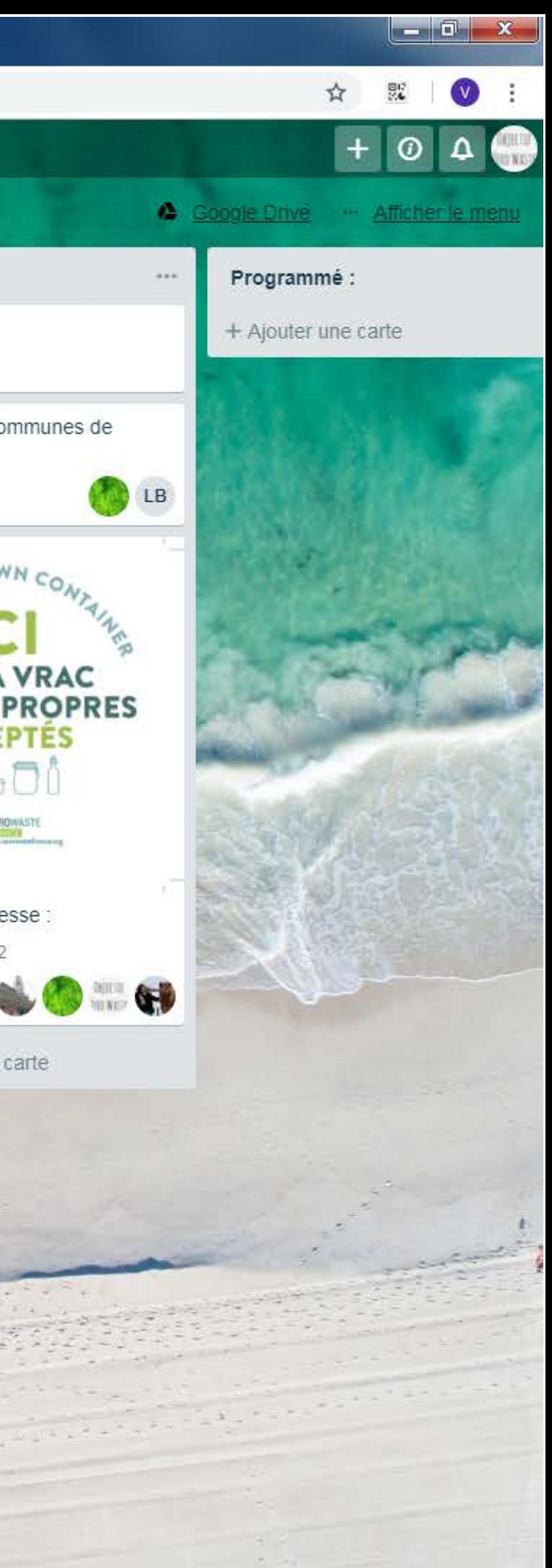

### **Comment utiliser Trello**

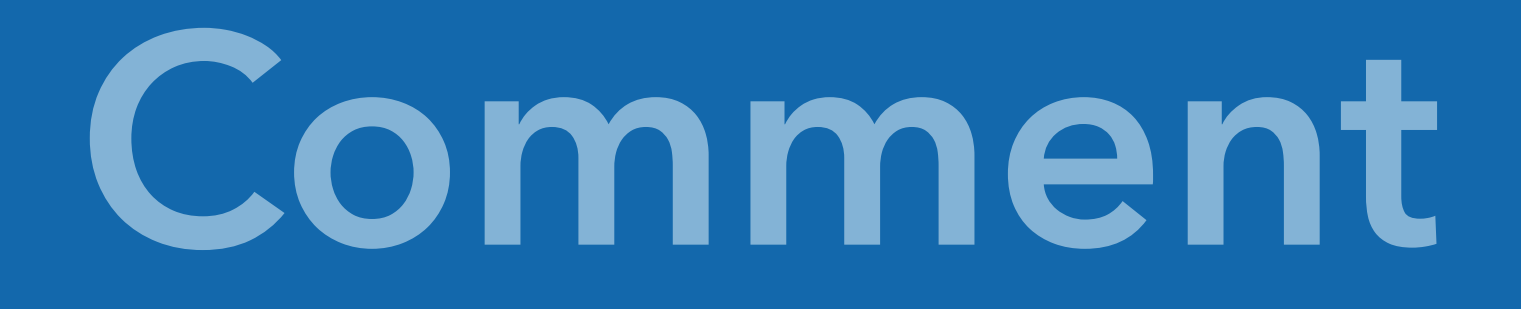

### Vous vous rend[ez sur le sit](http://trello.com)e trello.com Créer un compte gratuitement

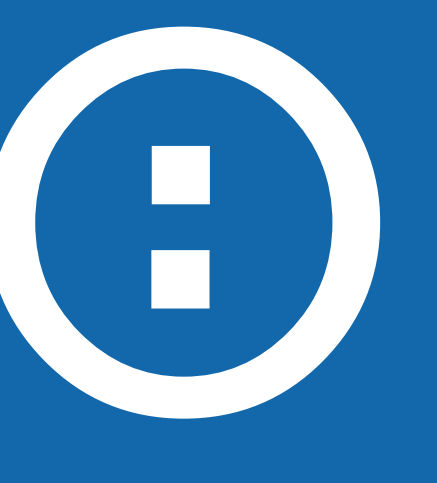

Utilisez

Les fonctionnalités L'équipe de bénévole

Vous rejoignez notre équipe de bénévole en nous communiquant votre identifiant Trello (ex: maxime221)

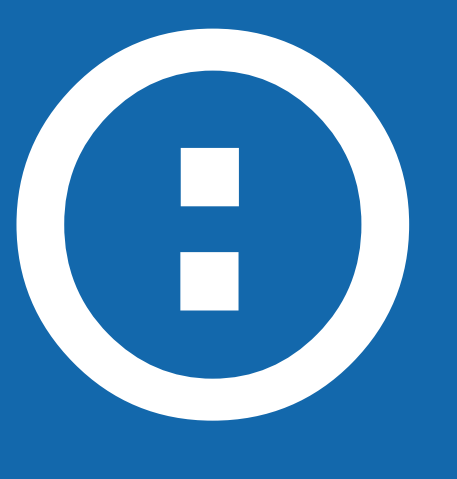

# **Les fonctionnalités** Les boards - Tableaux

# Une fois inscrit vous pouvez facilement suivre plusieurs tableaux

de projets. 1 tableau = 1 projet.

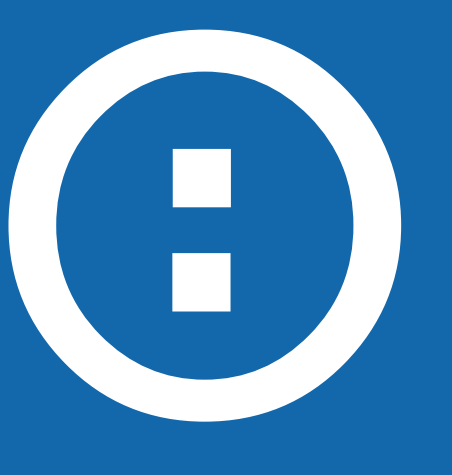

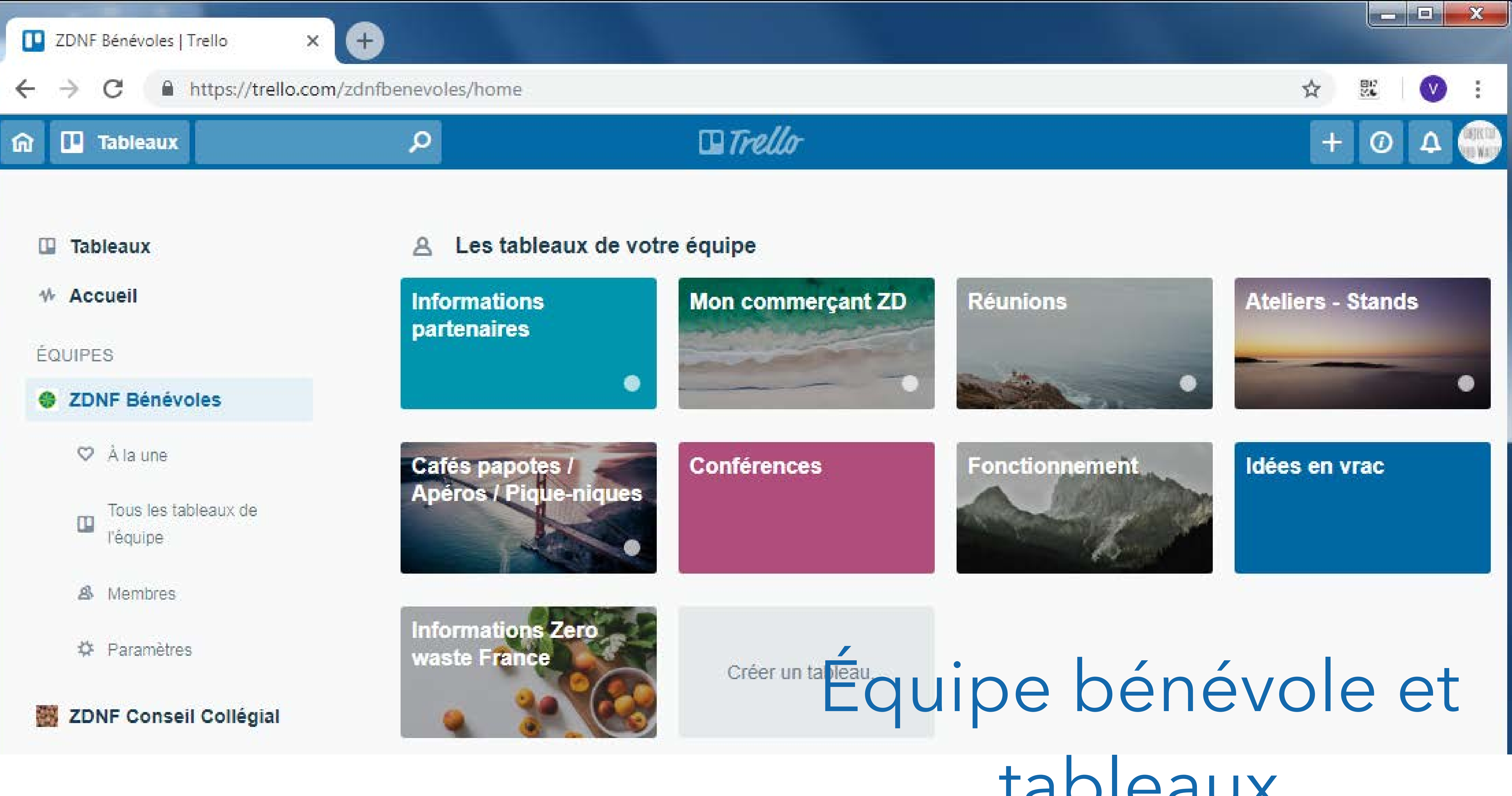

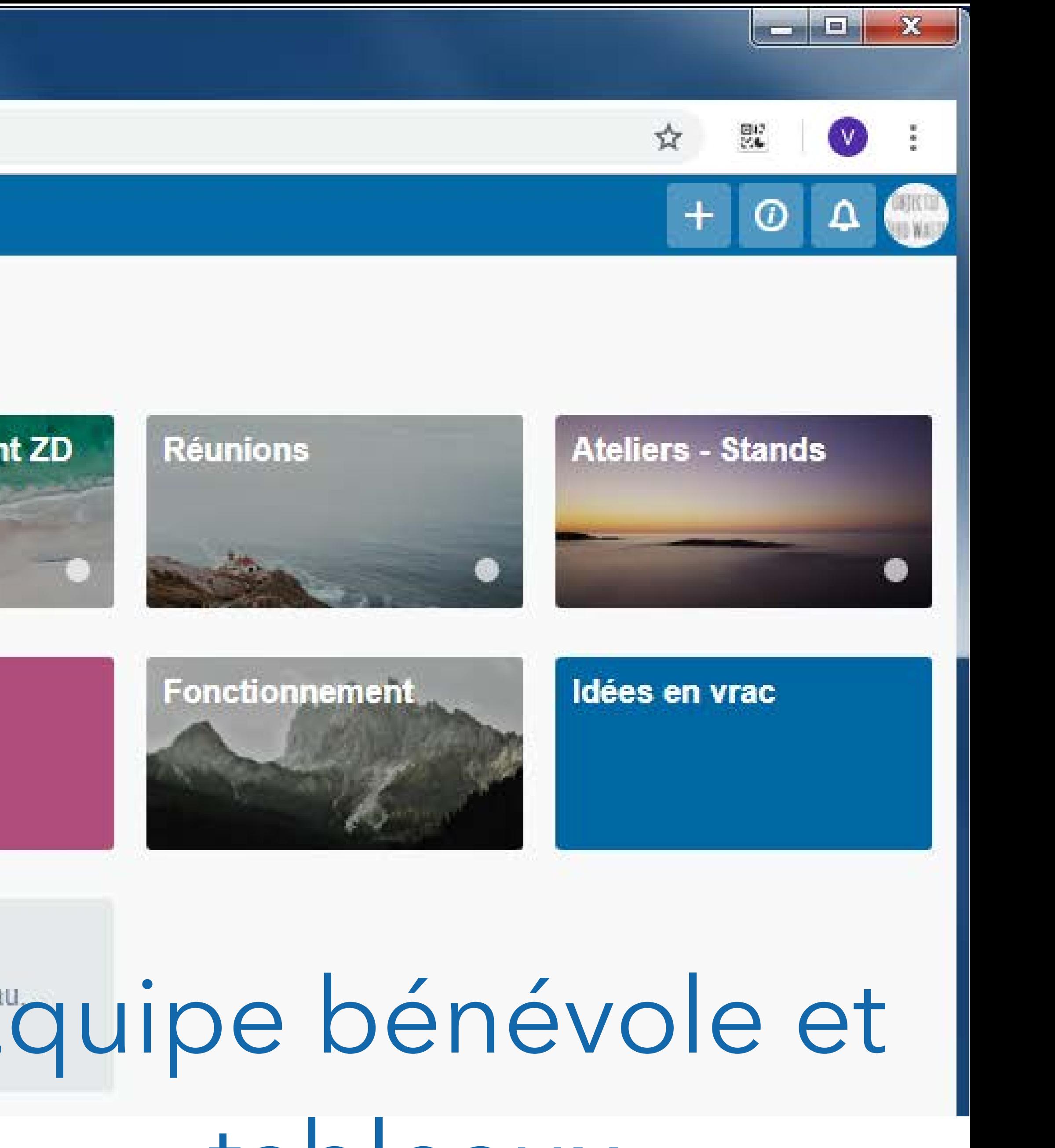

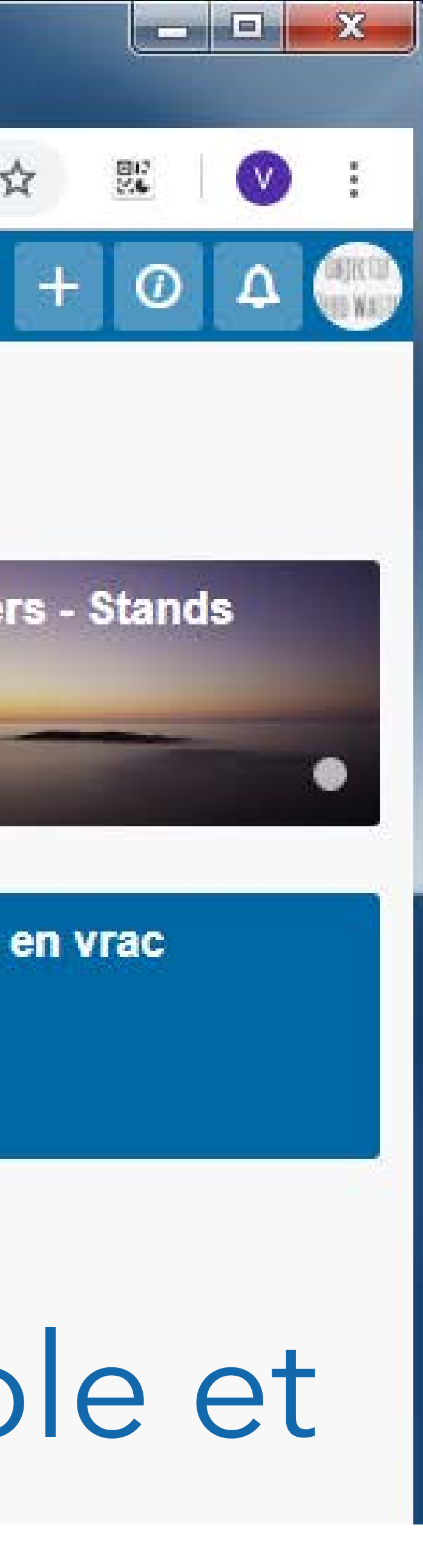

tableaux

### **Les fonctionnalités** Les listes

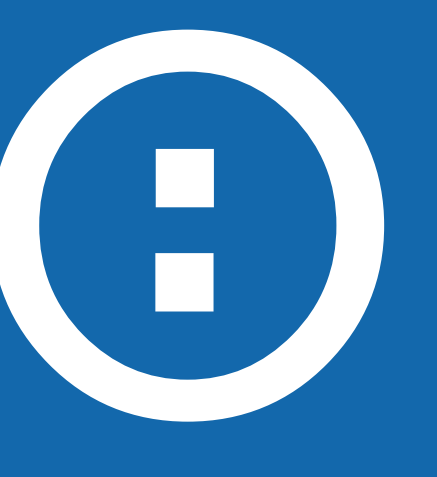

Projet A | | Projet B | | Projet C

## **Les fonctionnalités** Les cartes

Les « cartes » sont comme des post-its (ex : elles correspondent à différents sujets de conversation au sein d'une même liste (un même thème)) Il peut y avoir plusieurs cartes dans une liste. Elles sont très accessible et simple d'utilisation : glisser-déposer-affecter

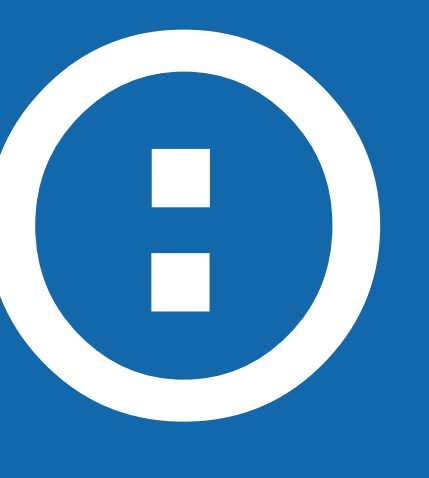

### **Les fonctionnalités**

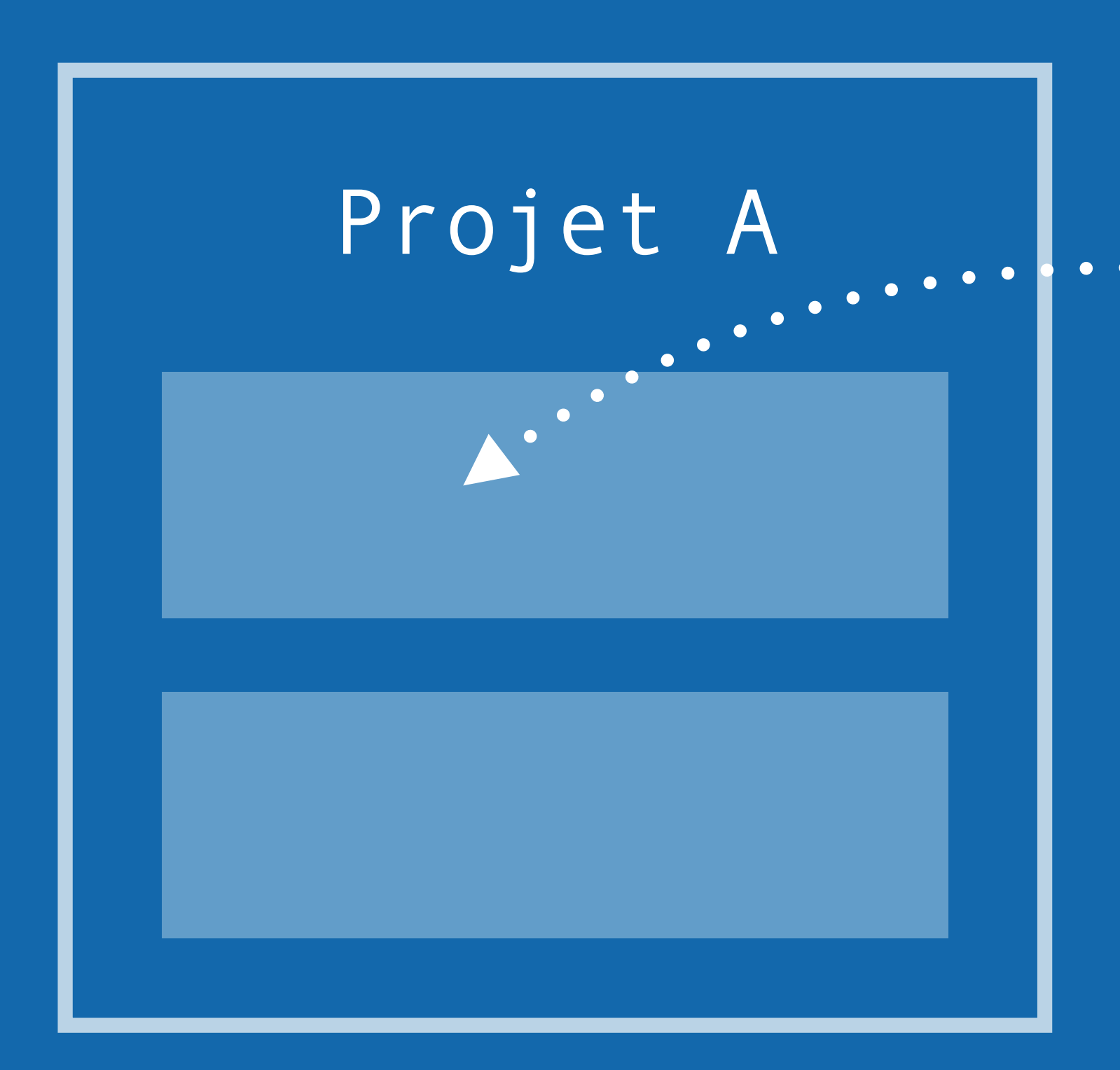

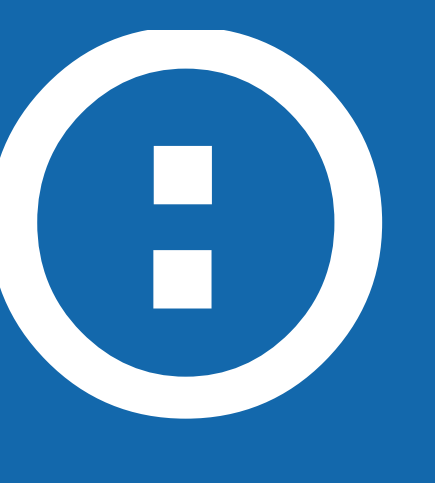

- Affectation de membres
- Date d'échéance
- Votes / Commentaires
- Étiquettes
- Check-lists
- Pièces jointes (Google Drive etc…)
- Notifications

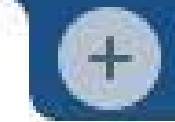

### The Informations partenaires | Trello X +  $\begin{picture}(120,140) \put(0,0){\line(1,0){10}} \put(15,0){\line(1,0){10}} \put(15,0){\line(1,0){10}} \put(15,0){\line(1,0){10}} \put(15,0){\line(1,0){10}} \put(15,0){\line(1,0){10}} \put(15,0){\line(1,0){10}} \put(15,0){\line(1,0){10}} \put(15,0){\line(1,0){10}} \put(15,0){\line(1,0){10}} \put(15,0){\line(1,0){10}} \put(15,0){\line$ https://trello.com/b/YNk5uJYv/informations-partenaires  $\mathcal{C}$  $\leftarrow$ **II** Tableaux  $\mathcal{Q}$ ⋒ ZDNF Bénévoles Free **Informations partenaires** A Visible par les membres d'une équipe  $\hat{\mathbf{r}}$ Ti coop - Supermarché Surf-Rider Finistère :  $\alpha$  and  $\alpha$  .  $0.001$ coopératif Brest Bretagne: Réouverture antenne Finistère : Aide / Conseil auprès de la  $\equiv$  0.5 commission "impact environnemental"  $\boxed{\odot}$  10 oct.  $\boxed{\equiv}$   $\odot$  7 三  $\oslash$  1 + Ajouter une autre carte + Ajouter une autre carte sans plastique : 言

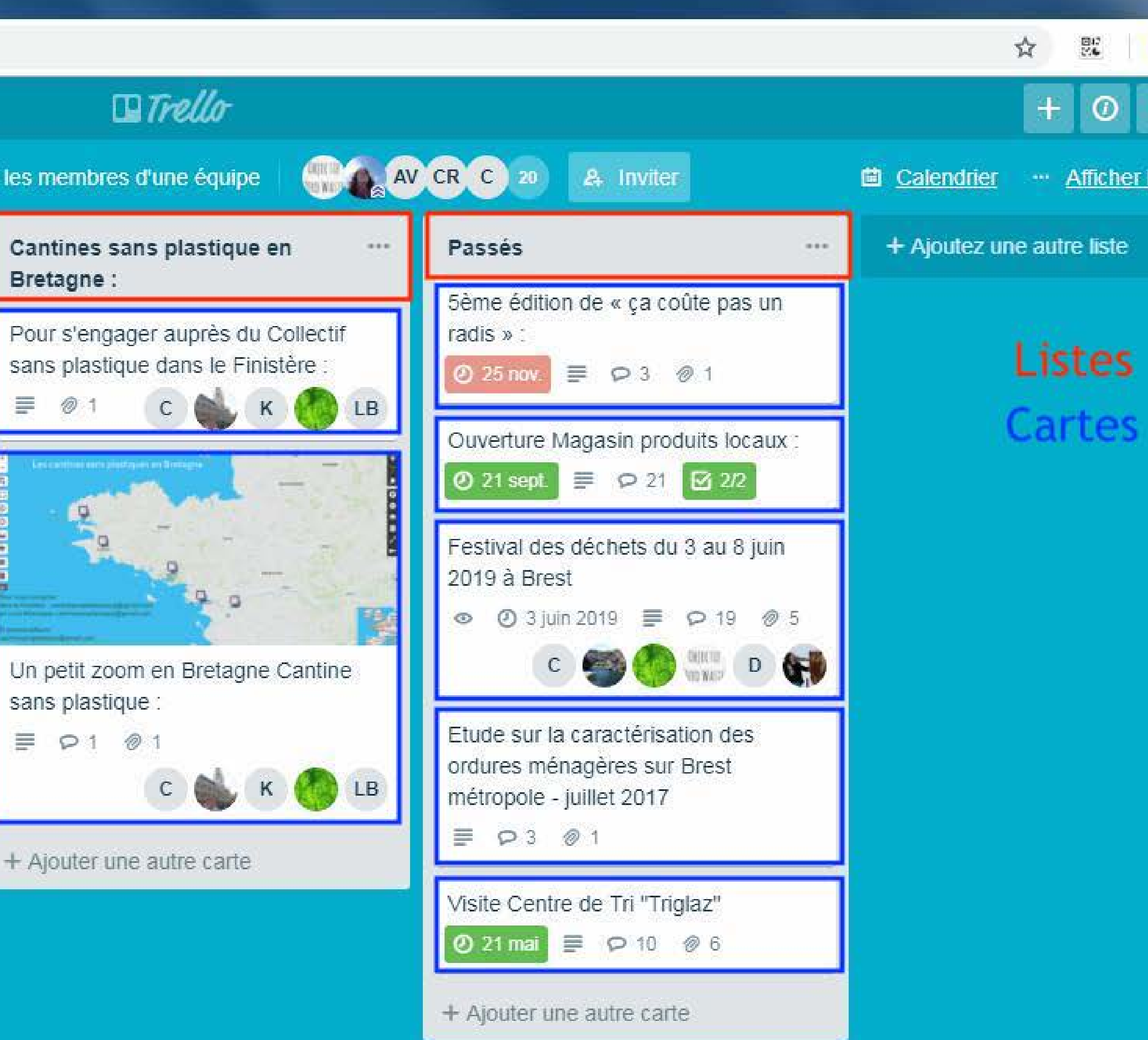

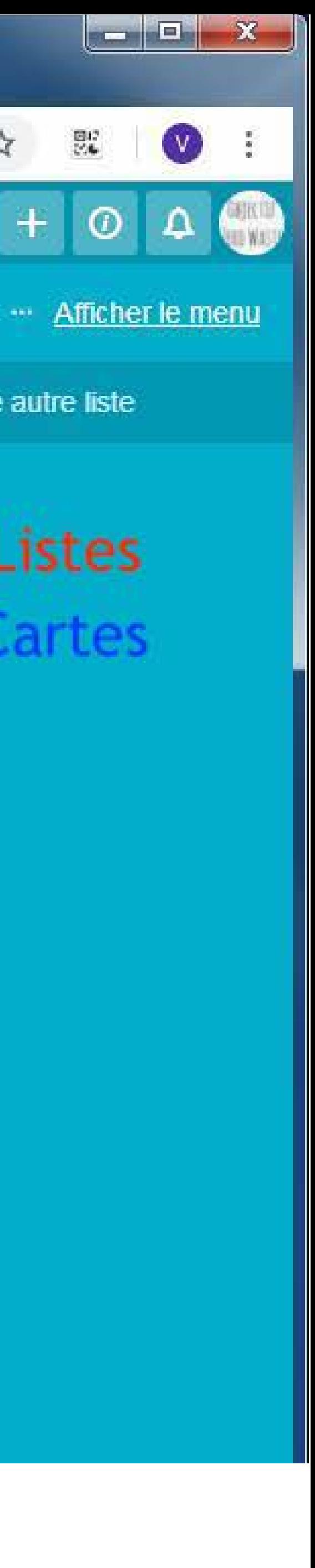

## **Utilisation**

Carte

Chaque "carte" permet un suivi par le biais de commentaires, ajout de fichiers ou liens, suivi par notification, ajout de membres, ou encore modification de la description (pour spécifier votre présence ou non pour un événement par exemple)

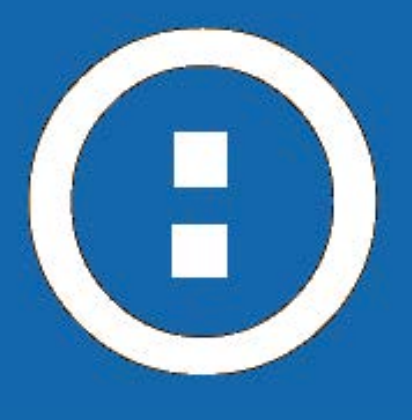

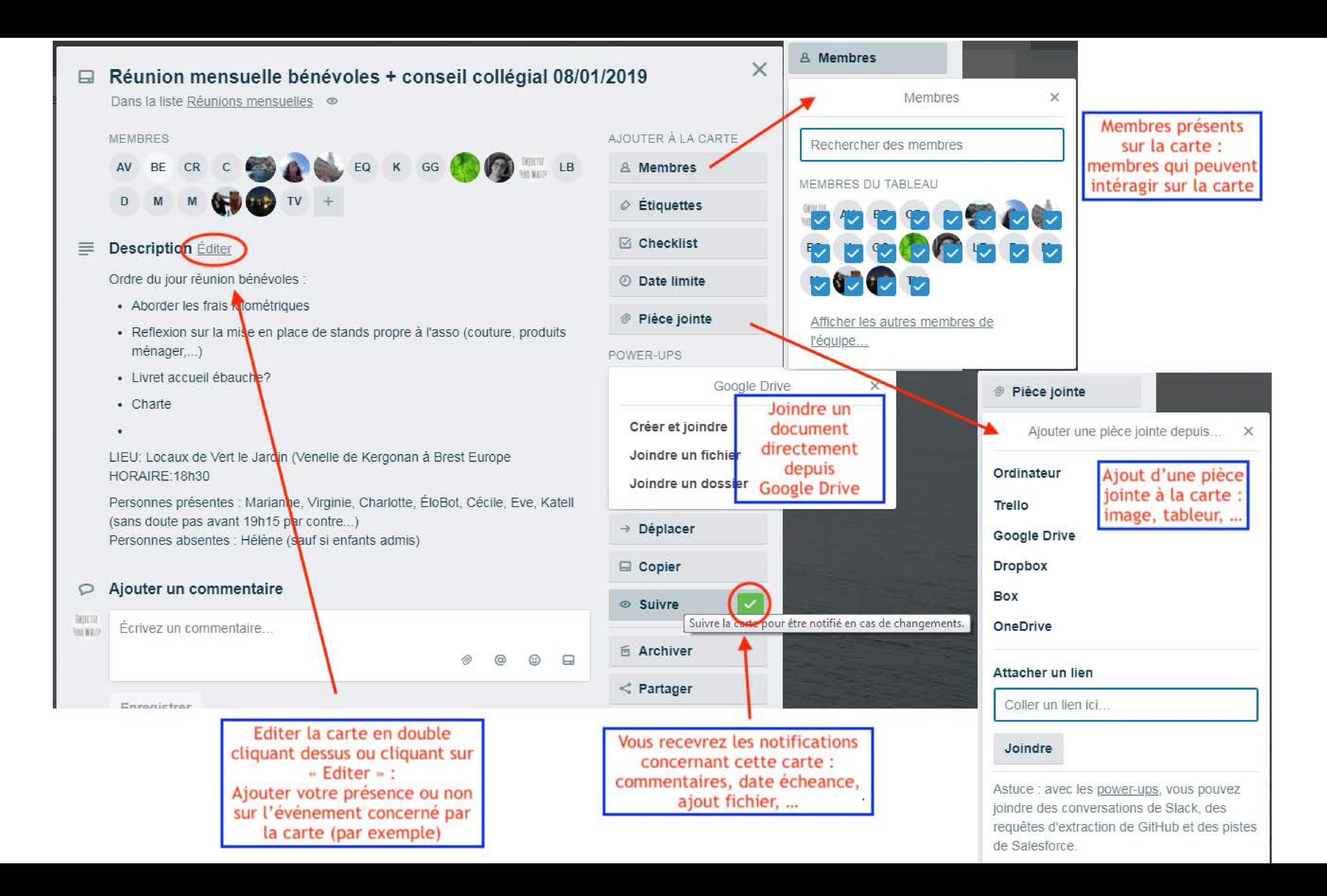